# gÁdå ?PÀët , ÀA±É/EÃzsÀ£É \*ÀÄvÀÄÛ vÀgÀ ÉÃw E ÁSÉ Department of state education research and training

 **NO 4, 100 FT RING ROAD, BANASHANKARI 3RD STAGE BANGALORE 560 085**

**TEL NO**: 26422372, 26422373, 26422375, **FAX NO**:26422377

E MAIL:dpi.dsert@gmail.com , [http://dsert.kar.nic.in](http://dsert.kar.nic.in/)

#### ಸುತ್ತೋಲೆ

ವಿಷ ƒು:ಐಸಿಟಿಫೇಸ್-1 *≸*ೋಜನೆ ಅಡಿƒುಲ್ಲಿ

ಬರುವ ಬೆ<sup>17</sup>–ೆಳೂರು ನಗರ ಜಿಲ್ಲೆ ವ್ಯಾಪ್ತಿ<sup>1</sup>ರು

ಹ.ಪೌ ಶಾಲೆಗಳ ಗಣಕ ಶಿಕ್ಷಕರು ಹಾಗೂ ಪೌಢ ಶಾಲಾ ^ ಬ್ಯ ಶಿಕ್ಷಕರಿಗೆ ಲಿನೆಕ್ಸ್

ತರಬೇತಿ ನೀಡುವ ಕುರಿತು.

ಉಲ್ಲೇಖ:1) IT for change soft ware foundation and sampada ರವರೊಡನೆ ನಡೆಸಿದ

ಸಭೆ <del>)</del>ಯ ದಿನಾ <del>)</del> '-:04-06-09ರ ನಡವಳಿ.

2) IT for change ರವರ ಪತ್ತದ ದಿನಾ $f^{\prime\cdot}$ : 06-07-2009.

3)ಎಸ್ ಎಸ್ ಎ ಕು'ೇರಿ‡ು ಪತ್ರದ ದಿನಾ ‡'<sup>೨</sup>: 13-07-2009.

0-0-0-0-0

ಈ ಮೇಲ್ಕ∄ಡ ವಿಷ∄ರು ಹಾಗೂ ಉಲ್ಲೇಖಕ್ಕೆ ಸ  $\check{\tau}$  ಬ  $f$ ದ್ರಿಸಿದ  $f$  ತೆ ರಾಲೆ ಕೆ $f$ ೊಂಜರೆ ಕೆಲ $\check{\tau}$ ಲ್ಲಿ ಹುಗರ ವ್ಯಾಪ್ತಿ  $f$ ಸಿಂ $\check{\tau}$ ಶಿಂಜಾನೆ  $f$ ಸುಡಿ $f$ ಸುಲ್ಲಿ ಬರುವ ಸರ್ಕಾರಿ ಪ್ರೌಢಶಾಲೆಗಳ ಗಣಕ ಶಿಕ್ಷಕರು ಹಾಗೂ ಪೌಢ ಶಾಲಾ ಸಹ ಶಿಕ್ಷಕರಿಗೆ ಲಿನೆಕ್ಸ್ ತರಬೇತಿ $f$ ುನ್ನು IT for change soft ware foundation and sampada, SSA ಮತ್ತು ಎವಿರಾನ್ ಸ $f$ ಸ್ಡೆ $f$ ಮು ಜೊತೆಗೂಡಿ ಮೂರು ದಿನಗಳ ಲಿನೆಕ್ಸ್ Operating Software ಬಳಸುವ ಬಗ್ಗೆ ತರಬೇತಿ $f$ ುನ್ನು ಎರಡು ಪ್ರತ್ಯೇಕ ತ $f$ ಡಗಳಲ್ಲಿ ನೀಡಲು ‡·ÙìÓÇË·ÐÔì, ÀÙÖ·ÐÅ–Ù »ÙÚÄÙªý (Pilot) "— ಬೆ  $\sharp$  – ಳೂರಿನಲ್ಲಿನ ಸರ್ವ ಶಿಕ್ಷಣ ಅಬ್ಗಿ $f$ ನಾನದ ರಾಜ್ಯ  $f$ ನೋಜನಾ ಕ  $\lambda$ ೇರಿ $f$ ನು ನಾಲ್ಕನೇ ಮಹಡಿ $f$ ು ಕ $f$ ಪ್ಯೂಟರ್ ವಿಭಾಗದಲ್ಲಿ ಮೊದಲ ತ $f$ ಡಕ್ಕೆ ದಿನಾ $f'$ -: 16-07-2009 ರಿ $f$ ದ 18-07-2009 ರವರೆಗೆ ತರಬೇತಿ ಅಂಶಾಲಾ ಅಂಶಾಲಾ ನೀಡಲಾಗುವುದು.ಈ ಸ  $f$  ಬ  $f$ ಧಬೆ  $f$ –ೆಳೂರು ನಗರ ಡ $f$ ರುಟ್ಸ್ ಪ್ಯಾ $f$  ಶುಪಾಲರು ಐಸಿಟಿ ಫೇಸ್-1ರ ಶಾಲೆ $f$ ರು ^ ಬ್ಬ ಗಣಕ ಶಿಕ್ಷಕರು ಹಾಗೂ ಪೌಢಶಾಲೆ ‡ು ಇಬ್ಬರು ಸಹ ಶಿಕ್ಷಕರನ್ನು ನಿ ‡ೋಜನೆಗೆ ಕ<sub>,</sub>ಮ ಕೈಗ ೊ  $f$  ಡು ಈ ನಿರ್ದೇಶನಾಲ $f$  ಬಕ್ಕೆ ವರದಿ ಮಾಡಲು ತಿಳಿಸಿದೆ. ತರಬೇತಿ ದಿನಗಳಲ್ಲಿ ಡ  $\sharp$  ುಟ್ $\vec{\sigma}$  E T ನೋಡಲ್ ಅದ್ದಿಕಾರಿ  $\sharp$  ಮು ಹಾಜರಿರಲು ತಿಳಿಸಿದೆ. ಅನುಬ  $\sharp$  ಧದಲ್ಲಿ ÀÙÖ·Ðà ³Ð チ ®Ð·ÐÅö ¾°Ñ–ÐÀÐÍÊоÙÓ'Ñ·Ð ÆÑÄÙ–ÐÎÐ »Ð«å チ ¦ÐÔ¹ÐÔî ಲಗತ್ತಿಸಿದೆ. ತರಬೇತಿಗೆ ಹಾಜರಾಗುವ ಶಿಕ್ಷಕರು ಹಾಗೂ ಗಣಕ ಶಿಕ್ಷಕರುಗಳಿಗೆ  $\check{f}$ ಸಾವುದೇ ಪ ಕಿರುಾಣ ಭತ್ಯೆ ಮತ್ತು ದಿನಭತ್ಯೆ ನೀಡಲಾಗುವುದಿಲ್ಲ.

#### ನಿರ್ದೇಶಕರು,

## (ಸ $\tilde{f}$ . ಮತ್ತು ತ.).

### <u>ಪ್ಪ</u>ತಿ $\mathcal{F}$ ರುನ್ನು:-

- 1) ಪ್ರಾ ƒ ಶುಪಾಲರು, ಬೆ ƒ ೆಳೂರು ನಗರ ಡ ƒ ಕುಟ್ ಶಾಲಾ ಮುಖ್ಯಸ್ಥರಿಗೆ ಸೂಚನೆ ನೀಡುವುದು.
- 2) ನಿರ್ದೇಶಕರು, ಕಾ  $f$ ರ್ಮಕ<sub>,</sub>ಮಗಳು ಎಸ್.ಎಸ್.ಎ. ರಾಜ್ಯ  $f$ ೋಜನಾ ಕ  $\lambda$ ೇರಿ, ಬೆ  $\bar{f}-$ ೆಳೂರು.
- 3) ಮೆ| ಎವಿರಾನ್ ಇ $\bar{f}$ ಡಿ $\bar{f}$ ರಾ ಲಿ., ನ $\bar{f}$ . 26/3, ಆಸ್ಟತ್ರೆ ರಸ್ತೆ, ಶಿವಾಜಿನಗರ, ಬೆ $\bar{f}-$ ೆಳೂರು-1 ರವರಿಗೆ ಕ $\check{\mathcal{F}}$ ಪ್ಯೂಟರ್ ಶಿಕ್ಷಕರಿಗೆ ತರಬೇತಿ $\check{\mathcal{F}}$ ಬಲ್ಲ ಭಾಗವಹಿಸುವ $\check{\mathcal{F}}$  ತೆ ಸೂಚನೆ ನೀಡುವುದು.
- 4) ನ 7 ಬ 7 ಧಪಟ್ಟ ಶಾಲಾ ಮುಖ್ಯ ಶಿಕ್ಷಕರು ಸಕಾಲದಲ್ಲಿ ಶಿಕ್ಷಕರು ಹಾಗೂ ಗಣಕ ಶಿಕ್ಷಕರನ್ನು ತರಬೇತಿಗೆ ನಿ1್ರೋಜಿಸುವುದು.5) ಕು>ೇರಿ ಪೃತಿ.

## ಅನುಬ $\,\mathcal{F}$ ಧ

ದಿನಾ  $f'$ ೆ: 16-07-2009 ರಿ $f$ ದ 18-07-2009 ರವರೆಗೆ ಕ $f$ ಪ್ಯೂಟರ್ ತರಬೇ ತಿ $f$ ುಲ್ಲಿ ಭಾರತದ ಭಾರತದ ಭಾರತದ ಭಾರತದ ಭಾರತದ ಭಾರತದ ಭಾರತದ ಭಾರತದ ಭಾರತದ ಭಾರತದ ಭಾರತದ ಭಾರತದ ಭಾರತದ ಭಾರತದ ಭಾರತದ

#### `ವಹಿಸಬೇಕಾದ ಶಾಲೆಗಳು.

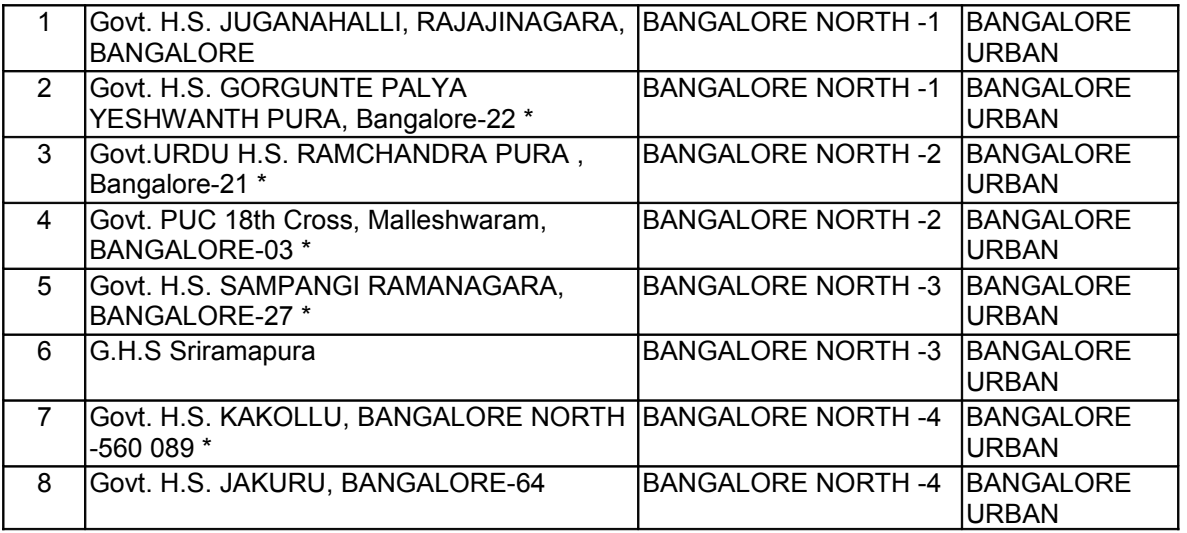